**AutoCAD Keygen For (LifeTime) Download [Latest 2022]**

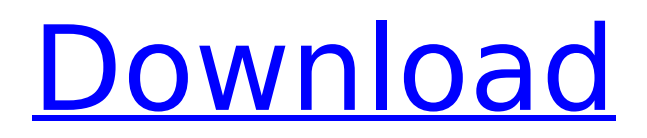

### **AutoCAD Crack + Free Download 2022**

Software Review 2018 AutoCAD Professional 2018 for Windows AutoCAD 2018 is an upgrade of the 2016 version. It is available in three different editions: AutoCAD LT, AutoCAD LT (with LT for drawing), and AutoCAD LT for Architectural & Engineering. It includes the following new features: The following new features are in the new 2018 and 2019 versions: A new 2D and 3D graphical User Interface Improved text editing and text management tools A new rendering engine that scales to any screen resolution The ability to use two-way search, which lets you edit drawing views in any order Improved 2D and 3D Drafting tools New and enhanced 3D modeling tools The new drawing tools have a slicker, more intuitive UI New color-management features New 2D and 3D snap and alignment tools Cricut Make and Cut style printing Enhanced text management features Enhanced AutoCAD scripting capabilities Graphical tools for managing layers and symbols Revamped user interface Custom ribbon tool bars A new User Interface for AutoCAD Architecture and Engineering (A&E) A new BIM (Building Information Modeling) feature Version and New Features: Version 2018 is available in three different editions: AutoCAD LT for Windows: It is an upgrade of the 2016 version and has a more basic UI. It is a good choice for users of previous AutoCAD versions who need to learn the basics of AutoCAD without advanced features. AutoCAD LT (with LT for drawing): It is an upgrade of the 2016 version and has a more basic UI than the previous version. It is a good choice for users of previous AutoCAD versions who need to learn the basics of AutoCAD without advanced features. AutoCAD LT for Architectural & Engineering (A&E): It is an upgrade of the 2016 version and has a more advanced UI than the previous version. It is a good choice for users of previous AutoCAD versions who need to learn the basics of AutoCAD with advanced features. This review of the 2018 version of AutoCAD LT is a summary of our experience with the latest 2018 AutoCAD LT version for Windows. AutoCAD LT for Windows includes a licensing option that includes 100% lifetime updates for the entire term of

# **AutoCAD Crack+**

Platforms supported AutoCAD and AutoCAD LT support the following platforms: Microsoft Windows DOS (support ended in 2001, succeeded by 32-bit Windows for Workgroups 3.11 and later, Windows 2000, Windows Server 2003 and Windows Vista) Win16 (support ended in 2011, succeeded by Windows 7) Win32 (support ended in 2018, succeeded by Windows 10) Linux HP-UX, IBM AIX, FreeBSD, macOS (including OS X High Sierra) Sun Solaris (since version 2012r1) OS/2 (see also list of AutoCAD and AutoCAD LT files) Windows Embedded POSReady (and associated Windows Automated Teller Machine, AutomaCT) Since 2014: For Windows 10 devices, both the AutoCAD and AutoCAD LT apps are now built into Windows via the Universal Windows Platform (UWP). CAD software CadSoft DWG AutoCAD and AutoCAD LT for Windows are built on the DWG file format. Like CAD formats, DWG is a graphical format but is specifically a graphical vector drawing format which allows the definition of lines, arcs, ellipses and angles in the graphical representation. CadSoft CAD For CAD, Autodesk introduced the AutoCAD LT CAD software in 2001, based on Autodesk Inventor CAD software. The design and drafting software is a component of Autodesk Design Review and Autodesk Revit. Autodesk Inventor CAD software, which is a discontinued product, is now owned by Autodesk. Autodesk Inventor was originally published for the Silicon Graphics IRIX operating system but the software was ported to the Apple Macintosh in 2002, following a Unix-like operating system. On July 17, 2006, Autodesk and Maccabi Technology, which was the original developer of AutoCAD LT, announced that the product would be rewritten in Open Source software. CAD systems were commonly used to prepare architectural drawings and design drawings for the construction industry. AutoCAD LT has a feature set that, with a few modifications, also could support design and drafting functions in this industry. CAD systems became part of the architectural and civil design

market since AutoCAD LT became the de facto standard in the industry. Raster to vector conversion Raster to vector conversion is one of the core skills of a design af5dca3d97

### **AutoCAD For PC**

If the installer asks for a product key, enter the free serial key. Once the software is installed, open the software. Click on Options > Preferences > System Settings. You will see a dialog box of System Settings. In the dialog box, find Desktop Environment. Set it to Xfce. Click on Start. To close the panel right click on it and click on close. Double click on file system. Now click on File System. Now there will be a dialog box of Advanced File System settings. On the left click on External Storage. Now go to the Disk Space section and click on the Disk Usage of Sda3 button. The space usage of this folder will be shown in the dialog box. Now click on Unmount button. In the process of unmounting, the volume will be shown as inactive. Now you will have access to the unmounted volume. Move all the files and folders to another partition. Now you have to reformat the volume which has been unmounted. Click on Device and select your volume. Choose the Format option. A dialog box will appear. Set the Format Type as exFAT 32 in the Format Type field. Click on OK. Now you have to choose the diskpartition format type. Click on Apply. Now the diskpartition will be reformatted. Click on OK. When the partition is ready, click on the OK button. The partition will be in the bootable state. Double click on it. Now the volume will be active. Now move all the files and folders back to the original folder. Now you can see all the files in the volume. Press on the + button at the top-right corner of the volume to open the context menu. Click on Label. Now a window will open with the label text. Type any name you like. In this example i named it as C (ciao) (original). Now you have to press the OK button. Now you will be able to see the newly added label. The volume will be mounted. Click on file system. Now click on disk space of sda2. Now the space usage of this folder will be shown in the dialog box. Now click on the Unmount button. In the process of unmounting, the volume will be shown as inactive. Now you

# **What's New in the AutoCAD?**

Chromatic color correction: Use the correct-color mode to make sure your color choices are correct before you begin using color. See Quick Settings for more on this. Add curved text objects: With the Arc Text tool, you can now create text along arcs, with a text outline that provides guidance for reading the text. (video: 1:28 min.) Calculate the area of irregular shapes: Arithmetic to the rescue! The new Shape commands make it easy to calculate the area of irregular shapes. Quickly add a single object to multiple layers: With one command, you can quickly add a single object to any number of layers. (video: 1:01 min.) Take the back out of your pockets: Your sketches can now be placed on the same layer as your drawing by using the New Layer command. (video: 1:14 min.) Add a 3D look to 2D objects: Put 3D effects on your 2D objects with the new 3D Settings command. (video: 1:05 min.) Change cursor appearance: Choose among a variety of tool, type, and color cursors to suit your needs. (video: 1:01 min.) Add quick signatures: Create and apply common signatures with a single command. For more information, see User Interface. Remove unwanted text: The Text and Graphics Commands lets you easily remove unwanted text and shapes from a drawing. Full 3D modeling: Use precise dimensioning and exact 3D settings to create a precise 3D model. (video: 1:12 min.) CAD for Industry: Bring your BOMs to life with new multi-part line-based dimensioning and a comprehensive feature set for product design, assembly, and mechanical engineering. (video: 1:12 min.) Architectural 2D modeling: The Architectural 2D Commands are ideal for drafting architecture and interior design. (video: 1:02 min.) Visual Style manager: Choose the style that best suits your work and make it the default setting for any drawing. (video: 1:03 min.) Draw and place 3D objects: A 3D drawing style optimizes the way you create 3D objects, and the new 3

# **System Requirements:**

Minimum: OS: Windows 8.1/10 Processor: Intel Core i5-6200U 2.8 GHz, AMD FX-6350 3.5 GHz Memory: 4 GB Graphics: Intel HD Graphics 620, AMD Radeon<sup>™</sup> HD 8730M DirectX: Version 11 Network: Broadband Internet connection Storage: 10 GB available space Additional Notes: All disk space must be available for installation. If installation is interrupted, you will need to start over. Recommended:

<https://slitetitle.com/autocad-2022-24-1-crack-final-2022/> <https://www.ncsheep.com/advert/autocad-crack-full-product-key-final-2022-2/> <https://72bid.com?password-protected=login> <http://shop.chatredanesh.ir/?p=107973> <http://www.bayislistings.com/autocad-23-1-license-key-free-download/> <https://availobal.com/autocad-activation-key-download-mac-win/> https://sarahebott.org/wp-content/uploads/2022/08/AutoCAD Crack Free 2022Latest.pdf <http://dummydoodoo.com/?p=43671> <https://buycoffeemugs.com/autocad-registration-code-free-2022-latest/> <https://cambodiaonlinemarket.com/autocad-21-0-crack-incl-product-key/> <https://kufm.net/wp-content/uploads/2022/08/belimag-1.pdf> <http://adomemorial.com/2022/08/10/autocad-2023-24-2-pc-windows/> <https://afribizkid.africa/wp-content/uploads/2022/08/tandav.pdf> <http://brotherskeeperint.com/wp-content/uploads/2022/08/AutoCAD-6.pdf> <https://www.hotels-valdys.fr/wp-content/uploads/2022/08/AutoCAD-8.pdf>